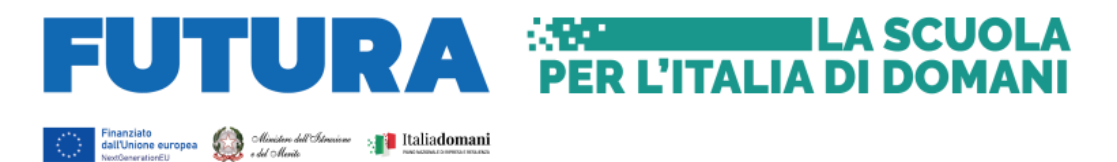

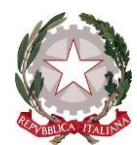

**MINISTERO DELL'ISTRUZIONE E DEL MERITO**

#### **PIANO NAZIONALE DI RIPRESA E RESILIENZA MISSIONE 4: ISTRUZIONE E RICERCA Componente 1 – Potenziamento dell'offerta dei servizi di istruzione: dagli asili nido alle Università Investimento 3.2: Scuola 4.0**

**Ambienti di apprendimento innovativi nei CPIA** 

**Istruzioni operative** 

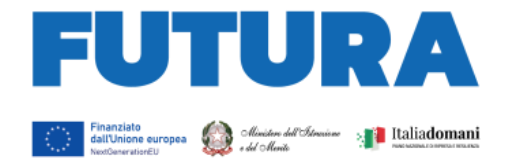

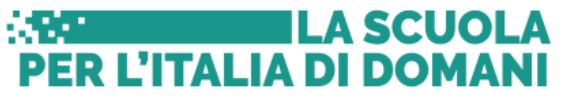

#### Sommario

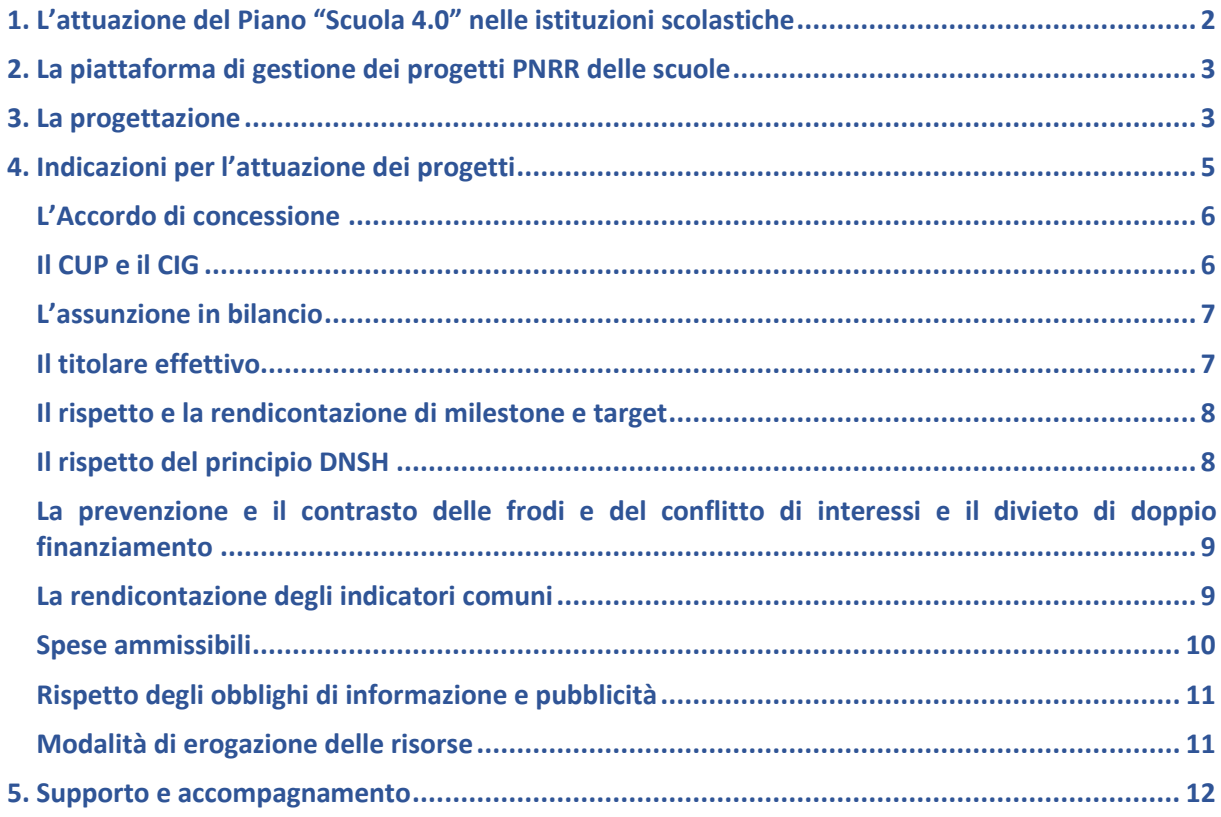

## <span id="page-1-0"></span>**1. L'attuazione del Piano "Scuola 4.0" nelle istituzioni scolastiche**

La linea di investimento 3.2 del Piano nazionale di ripresa e resilienza (Missione 4, Componente 1), denominata "*Scuola 4.0: scuole innovative, cablaggio, nuovi ambienti di apprendimento e laboratori*", intende dare un forte impulso alla trasformazione degli spazi didattici in ambienti innovativi di apprendimento e alla realizzazione di laboratori per le professioni digitali del futuro, investendo complessivamente 2,1 miliardi.

Con il decreto del Ministro dell'istruzione 14 giugno 2022, n. 161, è stato adottato lo strumento di programmazione di tale investimento, previsto anche quale *milestone* europea del PNRR, il "Piano Scuola 4.0", che costituisce il quadro concettuale e metodologico in base al quale le istituzioni scolastiche progettano e realizzano i nuovi ambienti didattico-educativi e relativi laboratori e al quale si fa più ampio rinvio per tutti gli aspetti connessi con la relativa progettazione esecutiva.

Con decreto del Ministro dell'istruzione 8 agosto 2022, n. 218, sono state ripartite le risorse tra le istituzioni scolastiche del primo e del secondo ciclo di istruzione in attuazione del Piano "Scuola 4.0". Con successivo decreto del Ministro dell'istruzione 11 agosto 2022, n. 222, all'articolo 1, sono state destinate specifiche risorse per il finanziamento di Ambienti di apprendimento innovativi nei Centri provinciali per l'istruzione degli adulti (CPIA) nell'ambito dei "progetti in essere" della linea di investimento 3.2 "Scuola 4.0: scuole innovative, cablaggio, nuovi ambienti di apprendimento e laboratori" di cui alla Missione 4, Componente 1, del PNRR.

Il decreto ha stabilito il finanziamento di una somma complessiva di euro 11.700.000,00, destinate ai Centri provinciali per l'istruzione degli adulti (CPIA), a seguito di riparto da effettuare con

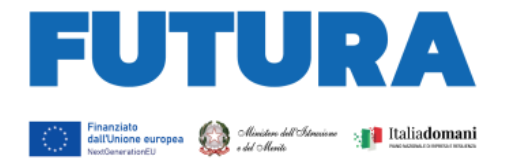

decreto del Direttore generale e coordinatore dell'Unità di missione del Piano nazionale di ripresa e resilienza, assicurando la percentuale del 40% alle regioni del Mezzogiorno e il 60% alle regioni del centro-nord e, nell'ambito di tali macroaree, in parti uguali per ciascun CPIA, e sono utilizzate per il finanziamento di interventi costituenti "progetti in essere" relativi all'investimento 3.2 "*Scuola 4.0: scuole innovative, cablaggio, nuovi ambienti di apprendimento e laboratori*" della Missione 4 – Istruzione e Ricerca – Componente 1 – Potenziamento dell'offerta dei servizi di istruzione: dagli asili nido alle Università – del PNRR e del Piano "Scuola 4.0" e concorrono al raggiungimento di *target* e *milestone* del PNRR.

**ILA SCUOLA** 

PER L'ITALIA DI DOMANI

Tali risorse sono state, pertanto, ripartite con specifico decreto del Direttore generale e coordinatore dell'Unità di missione del Piano nazionale di ripresa e resilienza 17 gennaio 2024, n. 2, riservando il 40% ai CPIA delle regioni del Mezzogiorno e il 60% alle regioni del centro-nord.

# <span id="page-2-0"></span>**2. La piattaforma di gestione dei progetti PNRR delle scuole**

**FUTURA PNRR – Gestione progetti** è la piattaforma unica e integrata per la gestione dei progetti finanziati dal Piano nazionale di ripresa e resilienza di titolarità del Ministero dell'istruzione. Essa consente alle scuole di progettare, gestire e monitorare i progetti finanziati dal Piano nazionale di ripresa e resilienza, seguendoli dalla fase di creazione fino a quella di rendicontazione finale.

La piattaforma consente la gestione di tutto il ciclo di vita del progetto e si compone di 5 aree:

- "Progettazione", all'interno della quale è possibile inserire la proposta progettuale o il progetto esecutivo;
- "Gestione", dedicata alle funzioni di monitoraggio e rendicontazione dei progetti;
- "Assistenza", per la gestione di tutte le richieste e le interazioni fra la scuola e il Ministero;
- "Comunicazioni" con tutti gli aggiornamenti relativi alle diverse procedure del PNRR;
- "Iniziative", contenente specifiche funzioni per singole iniziative di interesse del PNRR.

Per lo sviluppo dei progetti relativi al Piano "Scuola 4.0", la sezione "Progettazione" della piattaforma presenta quale avviso/decreto attivo il seguente: Piano Scuola 4.0 – Azione 1 – *Next generation class* – Ambienti di apprendimento innovativi nei CPIA.

L'accesso alla piattaforma avviene dall'area riservata disponibile sul portale *<https://pnrr.istruzione.it/>* o dall'area riservata del Ministero dell'istruzione e del merito (nel menu Tutti i servizi, cliccare su "Futura PNRR – Gestione progetti").

## <span id="page-2-1"></span>**3. La progettazione**

Il progetto relativo a "Scuola 4.0" di ciascun CPIA rappresenta lo strumento, che consente, all'interno della cornice concettuale e metodologica, nazionale ed europea, del Piano "Scuola 4.0", di poter definire, nel rispetto dell'autonomia scolastica, gli obiettivi, la mappatura della situazione iniziale, la strategia didattica dell'innovazione degli spazi, il quadro operativo delle azioni e delle attività previste nell'intervento, gli strumenti di monitoraggio e valutazione, il piano finanziario.

#### *Piano Scuola 4.0 – Azione 1 – Next generation class – Ambienti di apprendimento innovativi nei CPIA*

I Centri provinciali per l'istruzione degli adulti (CPIA) procedono a redigere il progetto di trasformazione in ambienti di apprendimento innovativi degli spazi didattici dei CPIA, che non costituiscono già oggetto di intervento da parte delle istituzioni scolastiche nell'ambito delle risorse del PNRR relative all'investimento 3.2, sulla base di quanto previsto nel paragrafo 2 del Piano

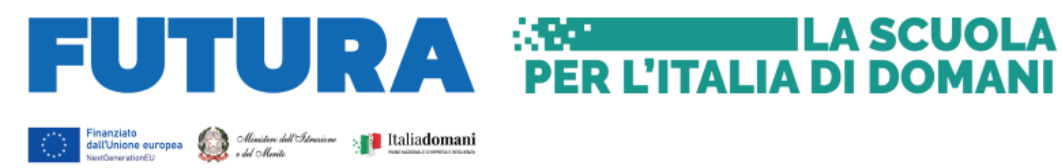

"Scuola 4.0", con specifico riguardo all'apprendimento degli adulti. Il progetto si compone di 6 sezioni, riepilogate nella seguente tabella:

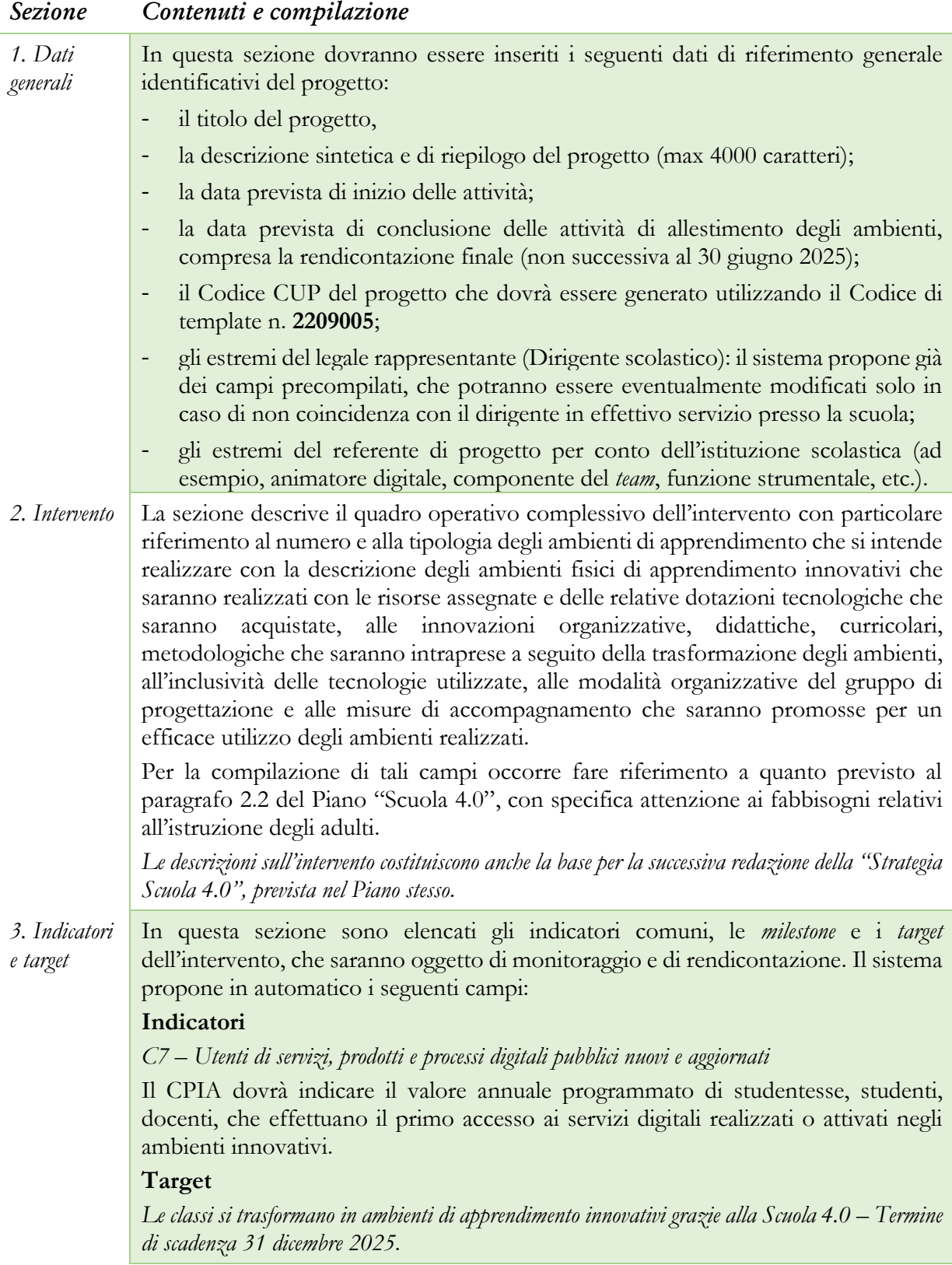

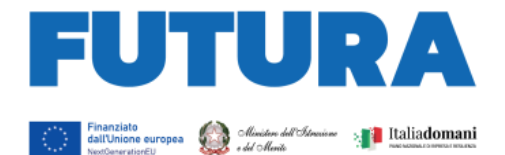

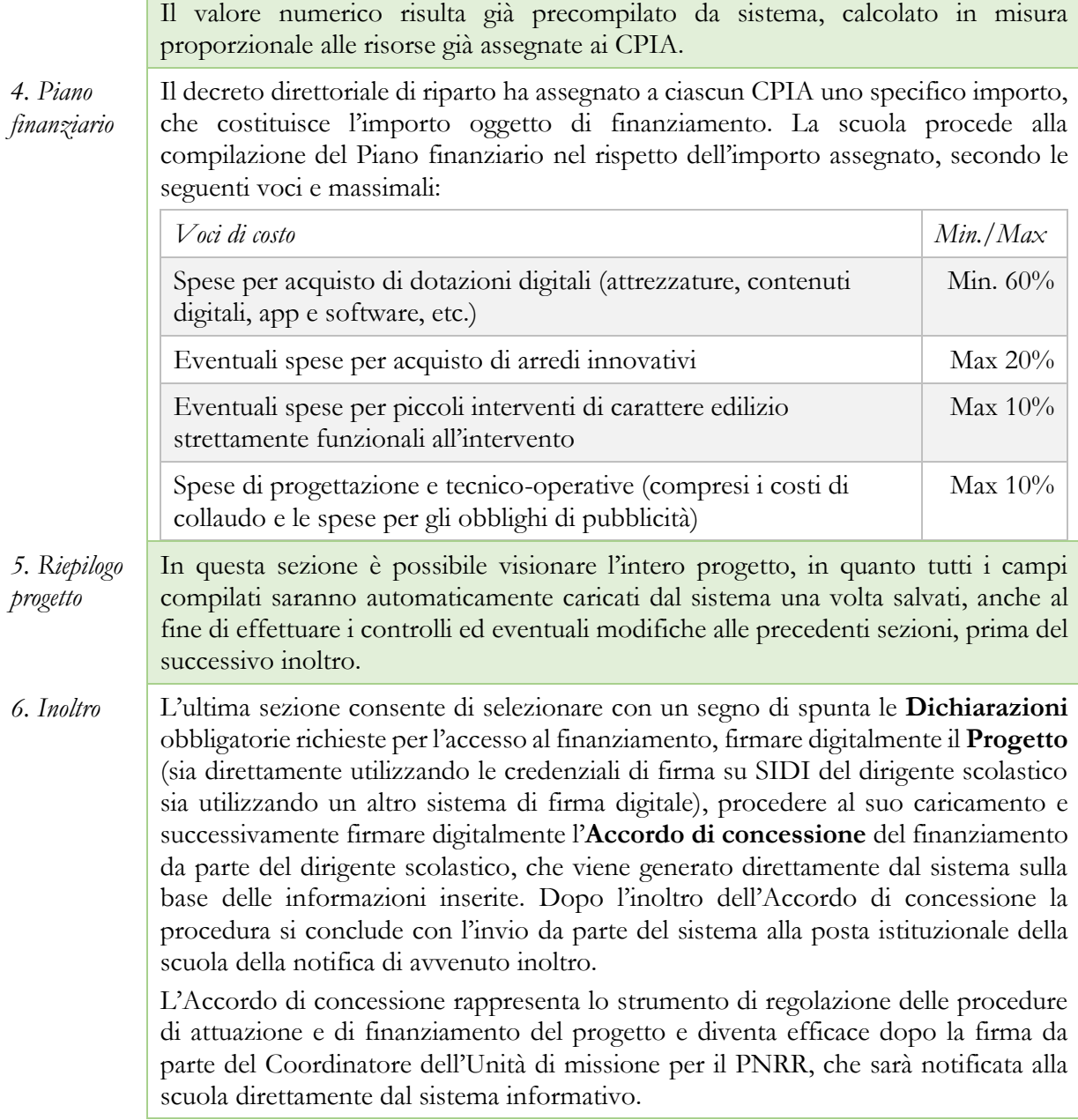

**ILA SCUOLA** 

PER L'ITALIA DI DOMANI

I progetti dovranno essere presentatati a partire dalle ore 15.00 del giorno 31 gennaio 2024 ed **entro e non oltre le ore 15.00 del giorno 15 marzo 2024**. I CPIA possono inoltrare i progetti e gli accordi di concessione in qualsiasi momento per la successiva validazione e sottoscrizione dell'accordo di concessione da parte dell'Unità di missione per il PNRR.

# <span id="page-4-0"></span>**4. Indicazioni per l'attuazione dei progetti**

Il PNRR è un programma di *performance*, con traguardi qualitativi e quantitativi (*milestone* e *target*) prefissati a scadenze precise, che tutti i soggetti attuatori dovranno rispettare. Pertanto, il controllo e la rendicontazione riguarderanno sia gli aspetti necessari ad assicurare il corretto conseguimento dei traguardi e degli obiettivi che quelli necessari ad assicurare che le spese sostenute per la realizzazione dei progetti del PNRR siano regolari e conformi alla normativa vigente.

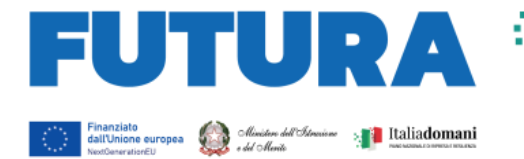

Il Piano "Scuola 4.0" prevede che "*le istituzioni scolastiche provvedono a caricare sul sistema informativo del PNRR del Ministero dell'istruzione tutta la documentazione relativa alle procedure svolte quali, a titolo non esaustivo, l'acquisizione di beni e/o servizi, i contratti con i fornitori di beni e/o servizi e i dati sui titolari effettivi, il collaudo/certificato di regolare esecuzione o verifica di conformità con riferimento alle forniture, completi e conformi alla normativa, le verifiche sul rispetto del principio del "non arrecare danno significativo" ("Do No Significant Harm" – DNSH) nella realizzazione degli interventi o degli acquisti e dei tag digitali, le fatture elettroniche e ulteriori documenti giustificativi di spesa pertinenti per progetto, i mandati di pagamento e relative quietanze da parte dell'istituto cassiere, i meccanismi di verifica del raggiungimento dei target previsti per ciascuna scuola, la dichiarazione di assenza del "doppio finanziamento", la verifica del rispetto degli obblighi di informazione e pubblicità per il progetto finanziato attraverso l'esplicito riferimento al finanziamento da parte dell'Unione europea e all'iniziativa Next Generation EU*".

**ILA SCUOLA** 

ER L'ITALIA DI DOMANI

A tal fine, si forniscono prime indicazioni circa le procedure attuative dei progetti, che saranno oggetto di ulteriori specifiche disposizioni attuative.

## <span id="page-5-0"></span>*L'Accordo di concessione*

L'Accordo di concessione disciplina i diritti e gli obblighi connessi al finanziamento e fornisce le indicazioni sulle modalità di esecuzione del progetto, in coerenza con i principi e gli obiettivi generali del PNRR, nonché con i *target* e *milestone* di progetto. L'Accordo, già disponibile in piattaforma secondo lo schema adottato dall'Unità di missione per il PNRR, riporta tutti gli estremi del progetto e deve essere sottoscritto digitalmente dal Dirigente scolastico dopo la firma del progetto e inoltrato all'Amministrazione.

L'Unità di missione per il PNRR procederà alla tempestiva verifica di conformità del progetto e successivamente alla sottoscrizione dell'Accordo di concessione, che diventa efficace dopo la firma del Coordinatore dell'Unità di missione.

# <span id="page-5-1"></span>*Il CUP e il CIG*

Il Codice Unico di Progetto (CUP) garantisce la tracciabilità delle spese e consente la verifica in itinere dei possibili casi di frode, corruzione, conflitto di interessi e di doppio finanziamento. Per tale ragione ciascun progetto finanziato con i fondi del PNRR – Next generation EU deve essere obbligatoriamente contraddistinto per tutta la sua durata da un proprio codice CUP.

In relazione all'attuazione delle azioni di "Scuola 4.0", il "Sistema CUP" ha rilasciato due specifici template che consentono una generazione semplificata del CUP sulla piattaforma CUPWeb: "Azione 1 – Next Generation Class" – Codice template: 2209005.

Il CUP così generato deve essere caricato all'interno del sistema informativo associandolo al relativo progetto. Si raccomanda di prestare la massima attenzione nella gestione del CUP in quanto lo stesso non potrà più essere sostituito essendo vincolato all'atto di finanziamento, e, pertanto, non dovrà in alcun modo essere cambiato, revocato o cancellato durante tutto il ciclo di vita del progetto.

Il CUP dovrà essere riportato obbligatoriamente su tutta la documentazione e sugli atti relativi al progetto (determine, avvisi, procedure selettive, gare, ordini, contratti, fatture, mandati di pagamento, etc.).

Il Codice identificativo di gara (CIG) è un codice univoco generato dal sistema informativo (Servizio Simog) dell'ANAC, l'Autorità nazionale anticorruzione, per identificare ogni singolo contratto sottoscritto con la pubblica amministrazione. Il CIG deve essere richiesto, sulla base delle modalità stabilite dall'ANAC in relazione alla nuova disciplina in tema di digitalizzazione prevista dal nuovo Codice dei contratti pubblici di cui al decreto legislativo n. 36/2023, dall'istituzione scolastica per ogni singola procedura di affidamento prima dell'inizio dell'attività di negoziazione e

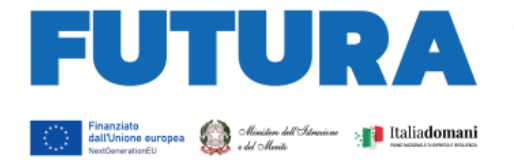

deve essere obbligatoriamente riportato in tutti gli atti concernenti la relativa procedura cui esso è stato associato (determine, avvisi, procedure selettive, gare, ordini, contratti, fatture, mandati di pagamento, etc.). Si ricorda, infatti, che il legame del CIG al CUP è fondamentale per la tracciabilità del progetto e che ad un CUP potrebbero essere associati più CIG. Per i progetti finanziati nell'ambito del PNRR è comunque richiesto il CIG ordinario.

**ILA SCUOLA** 

PER L'ITALIA DI DOMANI

Per garantire la tracciabilità di tutte le operazioni, si ricorda che, oltre al codice identificativo di gara (CIG) e del codice unico di progetto (CUP), occorre acquisire la dichiarazione sostitutiva dell'atto di notorietà (DSAN) sulla tracciabilità dei flussi finanziari di tutti i soggetti affidatari, alla luce di quanto prescritto dall'art. 3 della legge n. 136/2010, in relazione all' utilizzo di conti correnti bancari o postali dedicati alle commesse pubbliche, anche in via non esclusiva, per l'effettuazione dei movimenti finanziari esclusivamente mediante lo strumento del bonifico bancario o postale ovvero attraverso l'utilizzo di altri strumenti di pagamento idonei a consentire la piena tracciabilità delle operazioni. Per le modalità applicative può essere utile fare riferimento alla Determina ANAC n. 556/2017.

## <span id="page-6-0"></span>*L'assunzione in bilancio*

Dopo la firma dell'accordo di concessione da parte del Direttore generale e coordinatore dell'Unità di missione per il PNRR e il suo rilascio sulla piattaforma, il finanziamento relativo al progetto dovrà essere iscritto nelle ENTRATE – modello A, aggregato 02 – "Finanziamenti dall'Unione Europea" (liv. 1 – aggregato) – 03 – "Altri finanziamenti dell'Unione europea" (liv. 2 – voce), istituendo la sottovoce "Next generation EU - PNRR" (liv. 3) del Programma annuale (decreto interministeriale 29 agosto 2018, n. 129 "*Regolamento recante le istruzioni generali sulla gestione amministrativo-contabile delle Istituzioni Scolastiche*").

Per la registrazione delle SPESE, nel suddetto Mod. A, dovrà essere istituito nell'ambito dell'Attività A (liv. 1) – A.3 Didattica (liv. 2), la specifica voce di destinazione (liv. 3) "Piano "Scuola 4.0" – Azione 1 – Next generation classroom CPIA – D.M. n. 222/2022 art. 1 – Codice identificativo del progetto: \_\_\_\_\_\_\_\_ - CUP: \_\_\_\_\_\_\_\_\_\_\_\_\_\_\_\_\_\_\_\_", dove dovrà essere riportato il codice identificativo del progetto assegnato dal sistema informativo, visibile sulla piattaforma e sulla scheda del progetto, e il codice CUP. Per il progetto occorrerà, conseguentemente, predisporre la relativa Scheda illustrativa finanziaria (Mod. B).

Gli estremi di assunzione in bilancio costituiscono il primo dato da inserire nell'area "Gestione" della piattaforma "PNRR – Gestione Azioni".

## <span id="page-6-1"></span>*Il titolare effettivo*

L'art. 22 Reg. (UE) 2021/241, paragrafo 2, lettera *d)*, ai fini dell'audit e dei controlli, stabilisce l'obbligo di rilevare i seguenti dati, garantendone il relativo accesso:

- il nome del destinatario finale dei fondi;
- il nome dell'appaltatore e del subappaltatore, ove il destinatario finale dei fondi sia un'amministrazione aggiudicatrice ai sensi delle disposizioni nazionali o dell'Unione in materia di appalti pubblici;
- il/i nome/i, il/i cognome/i e la data di nascita del/dei titolare/i effettivo/i del destinatario dei fondi o appaltatore, ai sensi dell'articolo 3, punto 6, della direttiva (UE) 2015/849 del Parlamento europeo e del Consiglio.

Le istituzioni scolastiche beneficiarie attivano specifiche misure per la corretta individuazione del "titolare effettivo" o dei "titolari effettivi" dei soggetti affidatari di lavori, forniture e servizi, secondo quanto previsto dalla Circolare MEF – RGS n. 30 dell'11 agosto 2022, richiedendo tali dati fin dalle fasi di selezione e tenendoli aggiornati anche in itinere, in particolare effettuando la

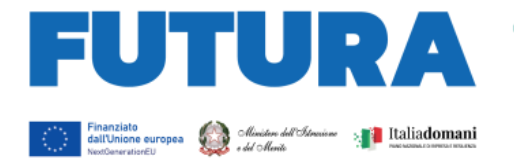

verifica prima di procedere con i pagamenti spettanti, sia sulla base delle visure camerali (laddove tali dati siano presenti) sia sulla base dei dati forniti da parte del soggetto affidatario o concorrente con specifica dichiarazione. È opportuno che i bandi di gara e comunque tutti gli atti preliminari alla stipula di contratti prevedano già esplicitamente l'obbligo, da parte dei soggetti partecipanti o già individuati quali affidatari, di fornire i dati necessari per l'identificazione del titolare effettivo, nonché l'obbligo del rilascio di una dichiarazione di assenza di conflitto di interessi a carico dei partecipanti e dei titolari effettivi.

**ILA SCUOLA** 

PER L'ITALIA DI DOMANI

I dati sui titolari effettivi dovranno essere caricati nell'area di "Gestione" della piattaforma "Futura PNRR – Gestione Progetti" all'interno della sezione "Procedure" per ciascun soggetto affidatario.

#### <span id="page-7-0"></span>*Il rispetto e la rendicontazione di milestone e target*

Il target della linea di investimento è costituito dal numero di classi trasformate in ambienti di apprendimento innovativi. Entro la fine del 2025 il Ministero dell'istruzione e del merito dovrà fornire la dimostrazione sul raggiungimento del valore minimo di 100.000 ambienti trasformati alla Commissione europea per l'azione 1 – *Next generation classroom*.

La rendicontazione sul conseguimento del *target* deve essere effettuata sulla piattaforma "PNRR – Gestione Progetti" nell'area di "Gestione", sezione "Monitoraggio", inserendo per ciascun ambiente o laboratorio realizzato una descrizione dell'ambiente e delle tecnologie in esso disponibili (ad esempio, dispositivi di programmazione e robotica, dispositivi di realtà virtuale e dispositivi digitali avanzati per l'insegnamento inclusivo) e il certificato di collaudo.

La rendicontazione sul raggiungimento del *target* è soggetta a monitoraggio continuo e deve essere costantemente aggiornata dall'istituzione scolastica.

# <span id="page-7-1"></span>*Il rispetto del principio DNSH*

Gli interventi previsti nell'ambito della linea di investimento "Scuola 4.0" sono soggetti alla verifica circa il rispetto del principio di "non arrecare danno significativo agli obiettivi ambientali" (principio del "*Do No Significant Harm*", DNSH), con riferimento al sistema di tassonomia delle attività ecosostenibili, di cui all'articolo 17 del Regolamento (UE) 2020/852.

Tale verifica deve essere effettuata da parte delle istituzioni scolastiche soggetti attuatori nella fase ex ante (progettazione, procedure di gara e contratto, etc., ad esempio, prevedendo esplicitamente clausole nel bando e nel contratto che vincolano alla fornitura di attrezzature, dispositivi e servizi digitali rispondenti al principio DNSH), in itinere (nella fase di allestimento e di acquisizione delle forniture con la verifica dei requisiti delle stesse) ed ex-post (nella fase di collaudo/certificazione di regolare esecuzione o verifica di conformità delle attrezzature e dei dispositivi durante la quale accertare l'effettiva conformità dei beni e delle attrezzature ai principi DNSH).

La circolare del MEF-RGS n. 33 del 13 ottobre 2022 contiene, in allegato, una Guida operativa per il rispetto del principio DNSH, con relative schede di autovalutazione dell'obiettivo di mitigazione dei cambiamenti climatici per ciascun investimento e *check list*. Sulla base di tale Guida, per l'investimento "Scuola 4.0" è prevista la correlazione con l'applicazione della "Scheda 3 – Acquisto, Leasing e Noleggio di computer e apparecchiature elettriche ed elettroniche" e della "Scheda 6 – Servizi informatici di hosting e cloud", che dovranno essere utilizzate per la valutazione di conformità al principio DNSH rispettivamente per l'acquisto di beni e attrezzature digitali e per l'eventuale acquisto di servizi informatici di *hosting* e *cloud*. Per entrambe queste schede è disponibile anche una *checklist* che dovrà essere utilizzata dalla scuola per verificare nelle fasi *ex ante*, *in itinere* ed *ex post*, la conformità dei beni e dei servizi oggetto di acquisto al principio DNSH. Dell'utilizzo di tali *checklist* e del rispetto del principio dovrà essere data evidenza nella documentazione relativa alla

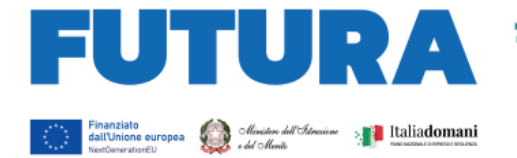

procedura di gara e di affidamento, nel verbale di collaudo e nelle dichiarazioni finali del dirigente scolastico in sede di rendicontazione.

**ILA SCUOLA** 

ER L'ITALIA DI DOMANI

Le attrezzature acquisite con i "progetti in essere" del PNRR sono altresì soggette alla verifica del principio DNSH, integrandole all'interno degli ambienti e dei laboratori realizzati nell'ambito del Piano "Scuola 4.0".

## <span id="page-8-0"></span>*La prevenzione e il contrasto delle frodi e del conflitto di interessi e il divieto di doppio finanziamento*

Alcuni strumenti già in precedenza analizzati sono funzionali alla prevenzione e al contrasto di irregolarità gravi della gestione del progetto.

Le scuole quali pubbliche amministrazioni assicurano la presenza e la corretta implementazione delle misure di prevenzione e controllo del rischio di frodi e di irregolarità finanziarie, trasversali e continuative, previste dalla normativa vigente.

In relazione al conflitto di interesse è importante che la scuola acquisisca apposite dichiarazioni attestanti l'assenza di conflitto di interessi e di situazioni di incompatibilità da parte del legale rappresentante quale RUP, dei componenti le commissioni di valutazione o di collaudo, di altre eventuali figure che intervengono nel procedimento amministrativo, da caricare nella sezione "Procedure" della piattaforma di gestione.

Il divieto del doppio finanziamento, previsto dalla normativa europea, prescrive che il medesimo costo di un intervento non possa essere rimborsato due volte a valere su fonti di finanziamento pubbliche anche di diversa natura. Si tratta di un principio generale di sana e corretta gestione finanziaria già applicato ai fondi pubblici nazionali ed europei. L'art. 9 del Regolamento (UE) 2021/241 prevede che "i progetti di riforma e di investimento possono essere sostenuti da altri programmi e strumenti dell'Unione, a condizione che tale sostegno non copra lo stesso costo". I dirigenti scolastici avranno cura di verificare attentamente l'imputazione sul finanziamento concesso dei soli costi che non sono e non saranno coperti con altri fondi pubblici o privati e dovranno dichiarare all'atto di rendicontazione del progetto l'assenza di doppio finanziamento dell'investimento e delle relative spese. Al fine di effettuare i relativi controlli, si conferma l'obbligo dell'utilizzo esclusivo di fattura elettronica ai fini della rendicontazione dei costi relativi ad acquisto di forniture e servizi, completa di CUP e CIG degli interventi. La piattaforma di rendicontazione "Futura PNRR – Gestione Progetti" consente di allegare la fattura elettronica acquisendola direttamente dal sistema SIDI.

#### <span id="page-8-1"></span>*La rendicontazione degli indicatori comuni*

Il Regolamento Delegato UE 2021/2106 della Commissione europea del 28 settembre 2021 ha stabilito gli indicatori comuni e gli elementi dettagliati del quadro di valutazione per le risorse del fondo di ripresa e resilienza. Tali indicatori, che misurano principalmente il livello di realizzazione degli interventi, devono essere rilevati almeno due volte l'anno nell'ambito del semestre europeo.

All'investimento "Scuola 4.0" è associato l'indicatore 7, relativo agli "Utenti di servizi, prodotti e processi digitali pubblici nuovi e aggiornati". Tale dato è riferito al numero di "utenti", intesi come docenti, alunni e studenti, dei prodotti digitali e processi digitali al loro primo utilizzo acquisiti con l'investimento "Scuola 4.0". In sede di progettazione la scuola inserisce il valore annuale programmato di alunne e alunni, studentesse e studenti, docenti, che effettuano il primo accesso ai servizi digitali realizzati o attivati negli ambienti innovativi o nei laboratori.

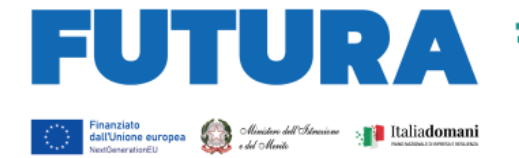

L'indicatore dovrà essere misurato due volte l'anno rispetto al valore realizzato. Le scuole, all'interno dell'area "Gestione", utilizzando la funzione "Monitoraggio", aggiorneranno i dati sia riferiti agli indicatori che ai target.

**ILA SCUOLA** 

ER L'ITALIA DI DOMAN

La rendicontazione degli indicatori da parte dei soggetti attuatori sulla piattaforma "PNRR -Gestione Progetti" segue le seguenti scadenze per ciascuna annualità:

- 15 gennaio (per il periodo 1° luglio 31 dicembre dell'anno precedente);
- 15 luglio (per il periodo 1° gennaio 30 giugno del medesimo anno).

Tali dati saranno oggetto di controllo da parte dell'Unità di missione per il PNRR per il successivo inoltro al sistema ReGiS e alla Commissione europea.

#### <span id="page-9-0"></span>*Spese ammissibili*

Il Piano "Scuola 4.0" prevede che "*la rendicontazione delle spese da parte delle istituzioni scolastiche beneficiarie avviene sulla base dei costi reali effettivamente sostenuti*".

Come già indicato al paragrafo 3, le voci di spesa del piano finanziario dei progetti relativi all'Azione 1 sono le seguenti:

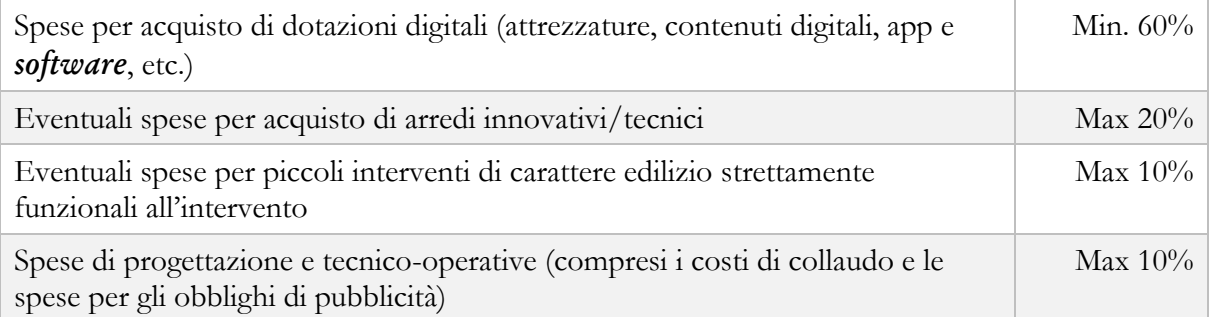

Le spese per l'acquisto di dotazioni digitali riguardano l'acquisto di tutti i dispositivi e le attrezzature digitali per l'allestimento degli ambienti innovativi di apprendimento e dei laboratori per le professioni digitali del futuro, nonché i relativi *software*, applicazioni e contenuti digitali esclusivamente finalizzati alla didattica. Non sono ammissibili i costi relativi ad abbonamenti e servizi, quali registro elettronico, processi e servizi amministrativi digitali, segreteria digitale, siti istituzionali, etc., che rientrano in altre linee di investimento del PNRR.

Le eventuali spese per gli arredi innovativi devono essere strettamente funzionali a favorire l'utilizzo delle tecnologie per l'apprendimento e delle metodologie didattiche innovative. Non sono ammissibili i costi di arredi per allestimento di sale convegni, sale riunioni, uffici.

Le eventuali spese per i piccoli interventi di carattere edilizio sono riferite esclusivamente a lavori di manutenzione ordinaria di piccola entità, se strettamente necessari all'allestimento degli spazi innovativi per la didattica (ad esempio, tinteggiatura delle pareti, piccoli interventi all'impianto elettrico, etc.).

Le spese di progettazione e tecnico-operative, rendicontabili fino a un massimo del 10% del finanziamento del progetto, ricomprendono i costi del personale individuato e specificamente incaricato per lo svolgimento di attività tecniche quali la progettazione degli spazi e degli allestimenti, il collaudo tecnico e amministrativo, altre attività tecnico-operative strettamente finalizzate alla realizzazione del progetto e al conseguimento dei relativi *target* e *milestone*, nonché gli eventuali costi strettamente connessi al rispetto degli obblighi di pubblicità del finanziamento dell'Unione europea.

Il personale necessario ed essenziale allo svolgimento delle attività di progetto, in qualità di docente o esperto in possesso delle relative competenze, deve essere individuato dalle scuole, soggetti

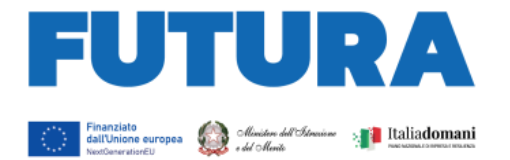

attuatori degli interventi, attraverso procedure selettive comparative pubbliche, aperte al personale scolastico interno e a esperti esterni, in possesso delle necessarie competenze per l'espletamento di funzioni aggiuntive.

**ILA SCUOLA** 

ER L'ITALIA DI DOMANI

Le attività retribuite al personale scolastico interno devono essere svolte al di fuori dell'orario di servizio, devono essere prestate unicamente per lo svolgimento delle azioni strettamente connesse ed essenziali per la realizzazione del progetto finanziato, funzionalmente vincolate all'effettivo raggiungimento di target e milestone di progetto, ed espletate in maniera specifica per assicurare le condizioni di realizzazione del medesimo progetto.

In caso di incarichi aggiuntivi da conferire al personale interno individuato, gli stessi potranno essere conferiti nel rispetto puntuale della parte normativa dei CCNL vigenti di riferimento per ciascuna figura operante nella scuola.

Ai sensi dell'articolo 6, paragrafo 2 del Regolamento (UE) 2021/241, non sono ammissibili i costi relativi alle attività di preparazione, monitoraggio, controllo, rendicontazione, audit e valutazione, in particolare: studi, analisi, attività di supporto amministrativo alle strutture operative, azioni di informazione e comunicazione, consultazione degli stakeholders, spese legate a reti informatiche destinate all'elaborazione e allo scambio delle informazioni. Non sono, altresì, ammissibili i costi relativi al funzionamento ordinario dell'istituzione scolastica. I costi per l'espletamento di tutte queste attività non possono essere imputati alle risorse del PNRR e, quindi, non possono formare oggetto di rendicontazione all'Unione europea.

## <span id="page-10-0"></span>*Rispetto degli obblighi di informazione e pubblicità*

L'articolo 34 del Regolamento (UE) 2021/241 dispone la necessità di garantire adeguata visibilità ai risultati degli investimenti finanziati dall'Unione europea. Al riguardo, i destinatari dei finanziamenti dell'Unione rendono nota l'origine degli stessi e ne garantiscono la visibilità, anche attraverso il logo dell'Unione e una dichiarazione adeguata sul finanziamento che recita «finanziato dall'Unione europea – *NextGenerationEU*», in particolare quando promuovono azioni e risultati, diffondendo informazioni coerenti, efficaci e proporzionate destinate a pubblici diversi, tra cui i media e il vasto pubblico.

Ogni attività di informazione e comunicazione dovrà pertanto prevedere la presenza (1) dell'emblema EU, (2) del logo istituzionale del Ministero competente e (3) del logo Italia Domani.

L'emblema EU deve essere mostrato almeno con lo stesso risalto e visibilità degli altri loghi e deve riportare la frase "Finanziato dall'Unione Europea – *NextGenerationEU*". L'emblema deve rimanere distinto e separato e non può essere modificato con l'aggiunta di altri segni visivi, marchi o testi. Oltre all'emblema, nessun'altra identità visiva o logo può essere utilizzata per evidenziare il sostegno dell'UE.

L'Unità di missione per il PNRR renderà disponibile sul proprio sito specifiche istruzioni tecniche per le azioni di pubblicità.

## <span id="page-10-1"></span>*Modalità di erogazione delle risorse*

È prevista l'erogazione di una quota di acconto del 50% a seguito della sottoscrizione dell'accordo di concessione e di una quota a saldo pari ad un massimo del 50% dell'importo della spesa effettivamente sostenuta alla conclusione dell'intervento, previa rendicontazione delle spese sostenute e del raggiungimento dei relativi *target*, in coerenza con le risultanze del sistema informativo.

Per l'approfondimento di aspetti particolari, si fa rinvio alle circolari del Ministero dell'economia e delle finanze – Ragioneria generale dello Stato sull'attuazione del PNRR.

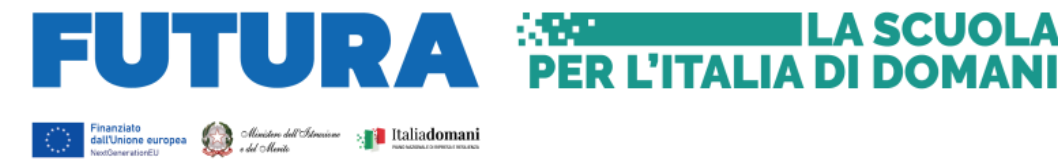

#### <span id="page-11-0"></span>**5. Supporto e accompagnamento**

Le istituzioni scolastiche possono richiedere all'Unità di missione per il PNRR informazioni e chiarimenti, formulando specifici quesiti, esclusivamente tramite l'apposito applicativo presente nell'area riservata sulla piattaforma "Futura PNRR – Gestione Progetti" utilizzando la funzione "Assistenza". Soltanto le indicazioni e le risposte ai quesiti formulate dall'Unità di missione per il PNRR e fornite per il tramite della suddetta piattaforma hanno piena validità e legittimità ai fini amministrativi e rendicontativi.

L'Unità di missione per il PNRR organizzerà appositi *webinar* sull'utilizzo della piattaforma e sulle modalità di attuazione dell'investimento.

Il Gruppo di supporto al PNRR attivo presso ciascun Ufficio scolastico regionale fornisce supporto e accompagnamento alle scuole del territorio di competenza.

IL DIRETTORE GENERALE

**ILA SCUOLA** 

*Simona Montesarchio*

Silloutespectro

Firmato digitalmente da<br>MONTESARCHIO SIMONA<br>C = IT<br>O = MINISTERO DELL'ISTRUZIONE E<br>DEL MERITO